**Dwyco CDC-X (formerly Dwyco Video Conferencing System CDC32) Free License Key**

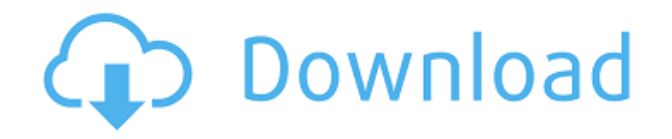

## **Dwyco CDC-X (formerly Dwyco Video Conferencing System CDC32) Crack Free**

Dwyco Video Conferencing System (CDC32) is a chat program designed to help you talk with multiple people on your computer, send and receive audio and video messages, as well as send files. Prior configuration settings The tool pops out a wizard-like panel which guides throughout the entire configuration process. You are given the possibility to filter the material streamed by the program in order to block inappropriate content. Plus, you can disable the option for changing the filter after the installation, require a password or remove all restrictions. When it comes to user setup options, you are allowed to enter a nickname, add your email address, and provide information about your first and last name, as well as a short description. A password is needed in order to complete the task. What's more, you can test your Internet connection, pick your video capture device, check out your audio streaming quality by making some recordings and listening to them, as well as assess your network connection regarding direct calls. User interface The GUI is definitely not the program's ace up its sleeve, as it doesn't impress in the visual department. It looks rather plain and not precisely intuitive, so you need some time to get used to working with the tool. Managing users Dwyco Video Conferencing System (CDC32) allows you to connect to different chat rooms, change the status to invisible, get information about the current user, delete users, mute the audio, toggle the video preview, adjust the video size and format, as well as make some camera adjustments. What's more, you can view the online users, specify the maximum number of video and audio calls to accept, automatically accept calls, and enter the password for each connection. The program lets you accept messages only from pals, create a list with ignored users, and delete users that you don't have any messages from and

haven't sent them anything to. Advanced connection options and other useful settings There's support for several advanced features that help you enter the host/IP and enable public chat, audio and video sending, video and audio receiving, and private chat, enter a password, as well as check out the connection status. You can alter the user settings (e.g. nickname, description), make users ask for confirmation in order to add you on their list or automatically give recipients authorization, make yourself invisible to all pals, log in to chat at Windows startup, show

## **Dwyco CDC-X (formerly Dwyco Video Conferencing System CDC32) Crack + With Keygen Free Download PC/Windows [April-2022]**

KEYMACRO is a software package for creating your own macros and hotkeys. KEYMACRO allows you to create your own hotkeys and macros which can be used to automate the most used actions on your computer. As you work on your computer, you often need to use your mouse in an untypical way, such as to switch between two windows, or to save something on the Internet. It's time consuming to press the mouse button, and you can easily make typos if you do so with the keyboard. With KEYMACRO, you can create your own hotkeys, and then quickly press them with your keyboard in order to execute the specific task. KEYMACRO offers a wide range of built-in macros and hotkeys. To create your own macro, just right click on the blank area and select "Add macro". In the dialog box, type in the name of your macro and click "Add" to create it. You can also right click the blank area and choose "New" in order to create a new macro. KEYMACRO supports English and

many other languages, as well as multiple folders. It also supports repeat/skip, autorepeat, interval and target. Save your macros in the folder which is set on the "Create the folder path" option on the "Import" tab. To access your hotkeys, click the "Hotkeys" tab and set your key bindings. KEYMACRO is available for Windows 95, 98, 2000, ME, XP and Vista. File and share downloading helper Description: This tool is a nice utility for direct downloading and saving any file from the Internet. It is a helper application to save, send or load any file from the Internet to your hard drive without having to deal with individual downloading tools. It is a Windows application that can help you to browse through all the files on a web site, choose the ones you want and download them to your PC. Simply type in the address of the web page you want to load the files from in the text box, and click on the "Go!" button. Then the Internet browser will load the site, and the necessary files will appear in the list on the left side of the window. You can either drag and drop them on the list or double-click on them. If you want to use KEYMACRO to download the files 2edc1e01e8

## **Dwyco CDC-X (formerly Dwyco Video Conferencing System CDC32) Crack**

Create your own free video conferencing network by integrating audio and video chat rooms. Send files, access the Internet, and more. Intuitive, easy-to-use interface. More than 30 options for meeting and chatting with your friends and colleagues, including 3G, Wi-Fi, VoIP, SIP, or 3D voice. Send and receive audio and video to or from anywhere on the planet. This product is also sold as: DC32X, Dwyco Video Conferencing System. Users: 1,492 MDvCX is a multi-initiative chat client with a friendly interface and a set of intuitive features. It allows you to send files, chat with other users, view the system log, enable two-way communication via a webcam and much more. The project is in its active development. There are plenty of features that are included in the MDvCX chat client. In addition to chatting you can view other user's settings and their social networks, chat with users in the same local network, create chat rooms and send files to other users. The client also comes with a wide range of tools that will help you do your tasks more effectively and efficiently. You can set up an account and download contacts from any of your social networks. In order to avoid the misuse of the tool, you can block contacts and apply restrictions. MDvCX is a cross-platform application that can be used on any device. MDvCX has a very friendly user interface that makes the chat session as smooth as possible. You'll find a few options on the main window that will help you navigate through the application and access the various features. The MDvCX interface is designed to be intuitive and simple to use. No matter how experienced a user is, it's easy to get the hang of the tool right from the start. Additionally, you'll get an option to configure the MDvCX client through a wizard-like panel which guides throughout the entire configuration process. During the entire process you are given the

possibility to filter the material streamed by the program in order to block inappropriate content. In addition to chat, you can use the software to send files, view the system log, enable two-way communication via a webcam and much more. What's more, you can test your Internet connection, pick your video capture device, check out your audio streaming quality by making some recordings and

<https://techplanet.today/post/organic-chemistry-john-mcmurry-8th-edition-test-bank-torrent> <https://techplanet.today/post/hivion-9696x-pvr-upgrade-free-work-download> <https://tealfeed.com/joseph-king-dreams-new-download-cpzf0> <https://joyme.io/forcelturra> <https://reallygoodemails.com/putfulmaji> <https://techplanet.today/post/respuestascorrectasparatestvalanti-free> [https://techplanet.today/post/rufus-210973-portable-latest-crackingpatchingunblocked2bid](https://techplanet.today/post/rufus-210973-portable-latest-crackingpatchingunblocked2bid-better)[better](https://techplanet.today/post/rufus-210973-portable-latest-crackingpatchingunblocked2bid-better)

### **What's New In?**

Dwyco Video Conferencing System (CDC32) is a free chat tool designed to help you talk with multiple people on your computer, send and receive audio and video messages, as well as send files. System Requirements: Dwyco Video Conferencing System (CDC32) runs under all modern versions of Windows. The requirements are a Microsoft Internet Explorer 9 or later browser, Windows 7 SP1, Windows 8, 8.1, and Windows 10, and Mac OS X 10.7 or later. How to Install: There's no

need to run any additional setup program as this application has a simple and straightforward install process. Download Dwyco Video Conferencing System (CDC32) from our website ( and run the downloaded file. You'll be asked if you want to install the program's components or run it. You should select the latter option. A small setup wizard will appear. Read all the dialogs, and then click Next to continue with the installation. You will be asked to restart your computer. When it starts, the tool will be added to your desktop and it's icon will show in the Start menu. First, you will be offered to choose a video format and audio quality. You can also have the system apply the settings for all video and audio streams that you receive and send. After the setup is done, you can start using the program, simply by clicking its icon in the Start menu. You can learn more about the program by visiting the program's website ( and support the developer, because the program is free. If you have a problem or suggestion about the program, please write us a comment in the comment section below, or you can contact the developer directly. Windows  $10/8/8.1/7/XP$  | 36.3Mb Dwyco Video Conferencing System (CDC32) License: Free to Try C-CAM Video conferencing C-CAM is a high-end, 4-camera video conferencing system. In addition to the extensive features available in other systems, this product has an advanced system user interface and integration with advanced features such as Zoom Meeting, Auto Scaling and Avail-Meeting. At its core, C-CAM is a 4-camera video conferencing system with advanced features. It comes with four cameras that can

# **System Requirements For Dwyco CDC-X (formerly Dwyco Video Conferencing System CDC32):**

Windows 7, 8, 8.1, or 10 (64-bit versions are recommended) 1.92 GHz Dual-Core processor or equivalent 2 GB RAM 1024 x 768 display resolution Mac OSX 10.8 or later Linux 32-bit: x86 (32-bit) architecture Intel Pentium III or greater 128 MB RAM AMD64 (64-bit) architecture

#### Related links:

[https://cambodiaonlinemarket.com/wp-content/uploads/2022/12/PCDJ\\_DEX\\_LE.pdf](https://cambodiaonlinemarket.com/wp-content/uploads/2022/12/PCDJ_DEX_LE.pdf) [https://s3.amazonaws.com/powertribecommunity.com/wp-content/uploads/2022/12/1216591](https://s3.amazonaws.com/powertribecommunity.com/wp-content/uploads/2022/12/12165915/wxSnow.pdf) [5/wxSnow.pdf](https://s3.amazonaws.com/powertribecommunity.com/wp-content/uploads/2022/12/12165915/wxSnow.pdf) <https://lacasagroups.com/wp-content/uploads/2022/12/Text-Message.pdf> <https://www.webcard.irish/ironpdf-the-aspx-library-for-pc/> <https://www.easyblogging.in/wp-content/uploads/2022/12/palasal.pdf> <https://wearebeachfox.com/wp-content/uploads/2022/12/UxStyle.pdf> <https://teenmemorywall.com/wp-content/uploads/2022/12/leofly.pdf> [http://tourntravelplanner.com/neutral-trend-trademax-deluxe-edition-3-5-2009-1111-crack-f](http://tourntravelplanner.com/neutral-trend-trademax-deluxe-edition-3-5-2009-1111-crack-free-mac-win-latest-2022/) [ree-mac-win-latest-2022/](http://tourntravelplanner.com/neutral-trend-trademax-deluxe-edition-3-5-2009-1111-crack-free-mac-win-latest-2022/) <https://baa.mx/world-clock-keygen-download-x64-updated-2022/> <http://steamworksedmonton.com/aya-all-in-one-pack-crack/>